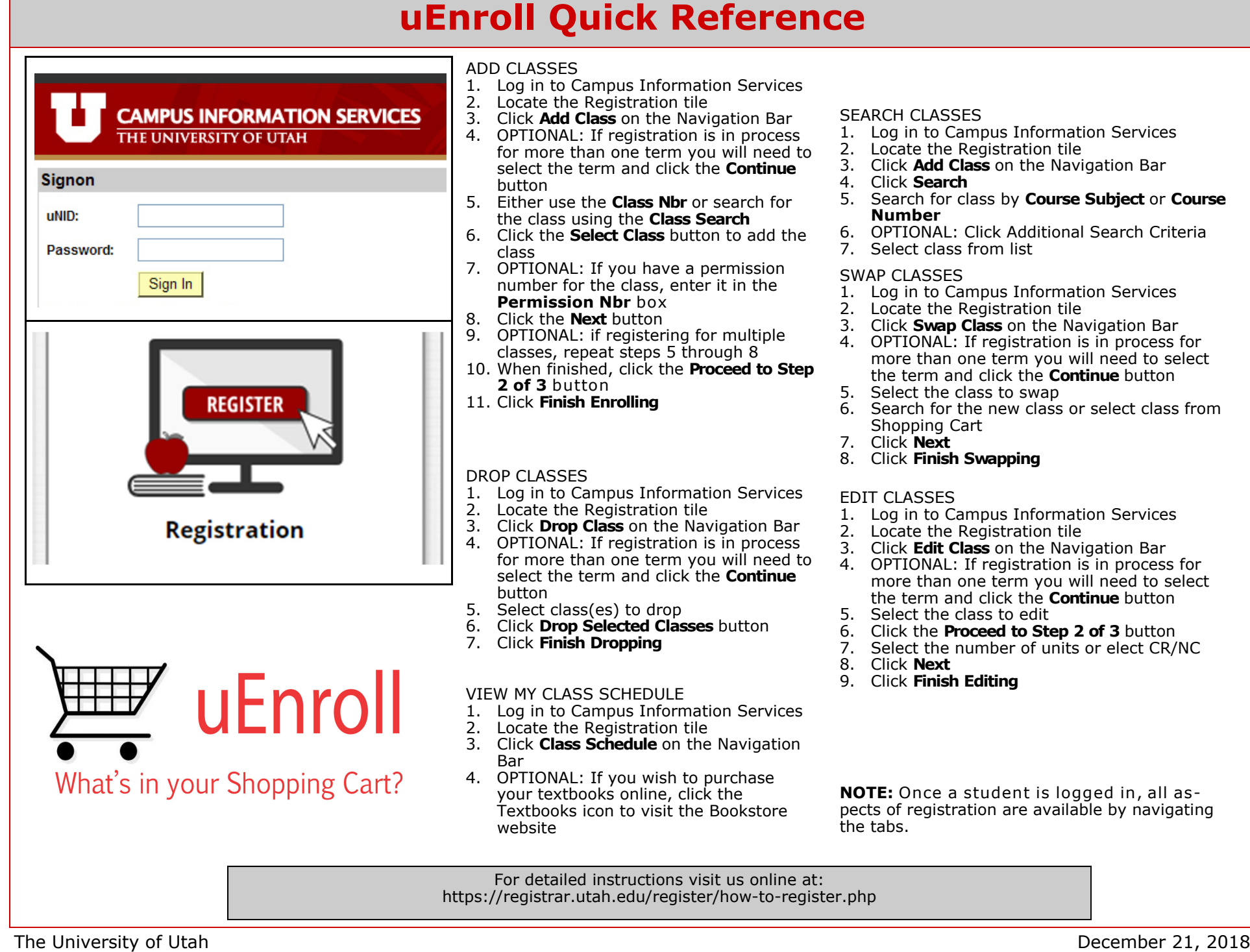

## **uEnroll Quick Reference**

## Key Definitions

Shopping Cart: when registering, students select classes which are placed into their shopping carts. The selected classes remain in the shopping cart until registration is completed. A class placed in a shopping cart does **NOT** guarantee a seat in the class.

Swap: students are able to swap a currently-enrolled course for a different course.

Edit: students may alter variable credit courses or elect Credit/No Credit for courses.

Class Number: each class is assigned an individual number students may use to register.

Course Number: this number designates the level of the class; i.e.: 1010, 2010, etc.

 Credit Career: classes that are taken to fulfill degree requirements are to be taken on the student's credit career.

Non-Credit Career: students may elect to create a non-credit career on their record. These classes are not counted toward a degree.

Permission Number: a number acquired by the student to enroll in a course requiring permission to register. Department Consent: if a course is set to Department Consent, a student must have a permission number from the department to enroll in a course. Instructor Consent: if a course is set to Instructor Consent, a student must have a permission number from the instructor of the course in order to register. Credit/No-Credit: students may elect a grading basis of credit or no-credit for up to 15 hours of coursework. A student must earn a passing grade to receive credit for the class if he or she opts for CR/NC. CR or NC will appear on the student's record for the course in place of a letter grade.

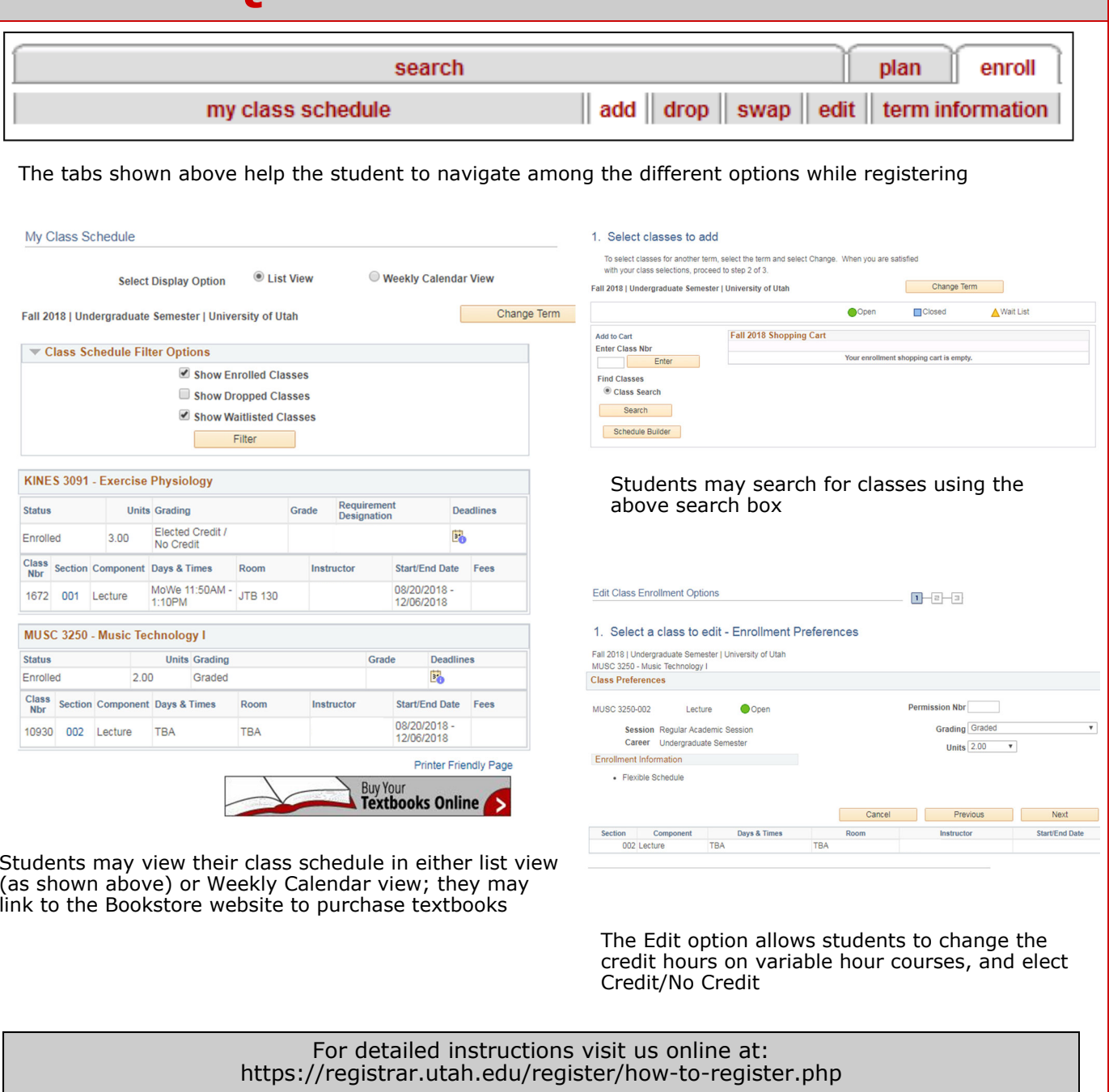